## Apache Manually Installed Ubuntu 12.10 On Windows 7 Dual Boot Ubuntu >>> CLICK HERE <<<

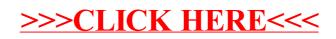